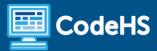

# **How CodeHS Works**

CodeHS Professional Development Online Course

#### **Details**

Course delivery method: Self-Paced Online Delivery

Contact hours: 3-5 approximate hours

Prerequisite(s): No prior experience - recommended for beginning users of CodeHS

#### Introduction

This short online PD course covers strategies to leverage CodeHS tools for grading, progress monitoring, providing feedback, creating & customizing courses/sections, using the IDE, using curricular resources, and other platform tools and resources.

#### **Course Outcomes**

Educators will understand:

- How to use CodeHS tools to better understand student learning
- How to use grading and progress monitoring tools
- How to use CodeHS tools to communicate with students and provide feedback
- The basics of customizing courses & sections
- How to use the CodeHS IDE

#### **More Information**

Browse the content of this course at <a href="https://codehs.com/course/16013/explore">https://codehs.com/course/16013/explore</a>.

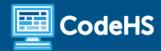

# Course Breakdown (3-5 Hours)

| Unit 1: Welcome to How to Use CodeHS course (30 Minutes)                  |                                                                                                    |
|---------------------------------------------------------------------------|----------------------------------------------------------------------------------------------------|
| Topics Covered                                                            | <ul> <li>Welcome to How to Use CodeHS</li> <li>Course Syllabus</li> <li>Course Outline</li> <li>Getting Help in your Online Course</li> <li>CodeHS Knowledge Base</li> <li>Connect with the CodeHS Educator Community</li> </ul>                                               |
| Unit 2: Using the CodeHS IDE (30-60 Minutes)                              |                                                                                                    |
| Topics Covered                                                            | <ul> <li>CodeHS IDE - Unit Overview</li> <li>CodeHS Lesson Structure</li> <li>Using the CodeHS IDE</li> <li>Using the Conversation Section</li> <li>CodeHS IDE Reflection</li> </ul>                                                                                           |
| Unit 3: Course & Section Creation (45-60 Minutes)                         |                                                                                                    |
| Topics Covered                                                            | <ul> <li>Course &amp; Section Creation - Unit Overview</li> <li>Courses &amp; Sections</li> <li>Create a CodeHS Course</li> <li>Create a Section</li> <li>Student Enrollment</li> <li>Course Settings</li> <li>Section Settings</li> <li>Basic Course Customization</li> </ul> |
| Unit 4: Monitoring Student Progress, Grading, & Gradebook (30-60 Minutes) |                                                                                                    |
| Topics Covered                                                            | <ul> <li>Student Progress, Grading &amp; Gradebook - Unit Overview</li> <li>Monitoring Student Progress</li> <li>Grading Tools</li> <li>Code Review</li> <li>CodeHS Gradebook</li> </ul>                                                                                       |

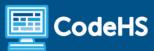

| Unit 5: CodeHS Curricular Resources & Teacher Tools (30-60 Minutes) |                                                                                                    |  |
|---------------------------------------------------------------------|----------------------------------------------------------------------------------------------------|--|
| Topics Covered                                                      | <ul> <li>Lesson Plans</li> <li>Problem Guides</li> <li>Access Control Tools</li> <li>Communication &amp; Feedback Tools</li> </ul>                     |  |
| Unit 8: How CodeHS Works Course Wrap-Up                             |                                                                                                    |  |
| Topics Covered                                                      | <ul> <li>How CodeHS Works Completion Badge</li> <li>How CodeHS Works Course Certificate</li> <li>Connect with the CodeHS Educator Community</li> </ul> |  |

### **Communication & Support**

The instructor(s) will communicate with students as needed for individual questions and feedback.

## **Getting Help with Activities**

Course students can use the Conversation tab in the code editor to ask questions about any of the activities in the course. Course instructor(s) will respond to questions and provide feedback in this area as well.

You can find more information about getting help with your coursework <u>HERE</u>.

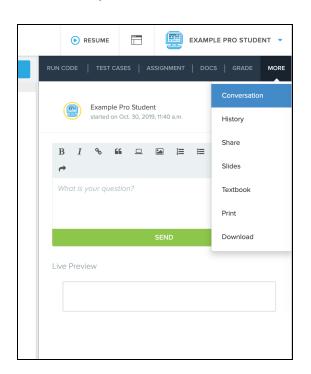

### **Course Criteria for Completion**

Once students have successfully completed all activities in the course, a Certificate of Completion will be available.